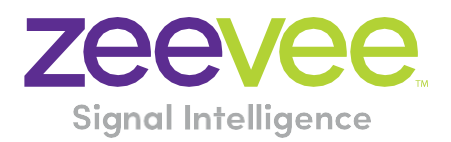

# **ZyPer Management Platform Release Notes**

Software 2.3.1.37395

**March 14, 2022**

# <span id="page-1-0"></span>**Revision History**

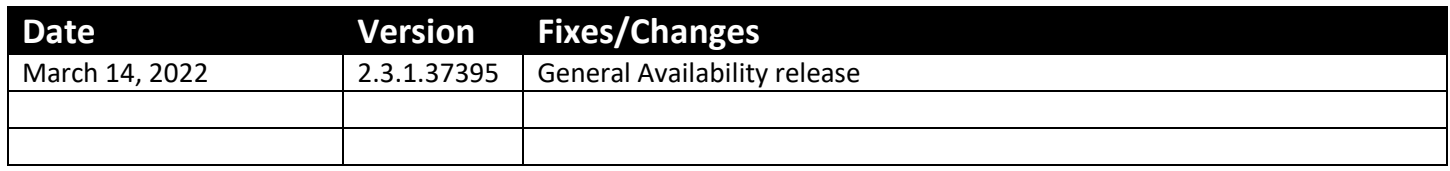

# Contents

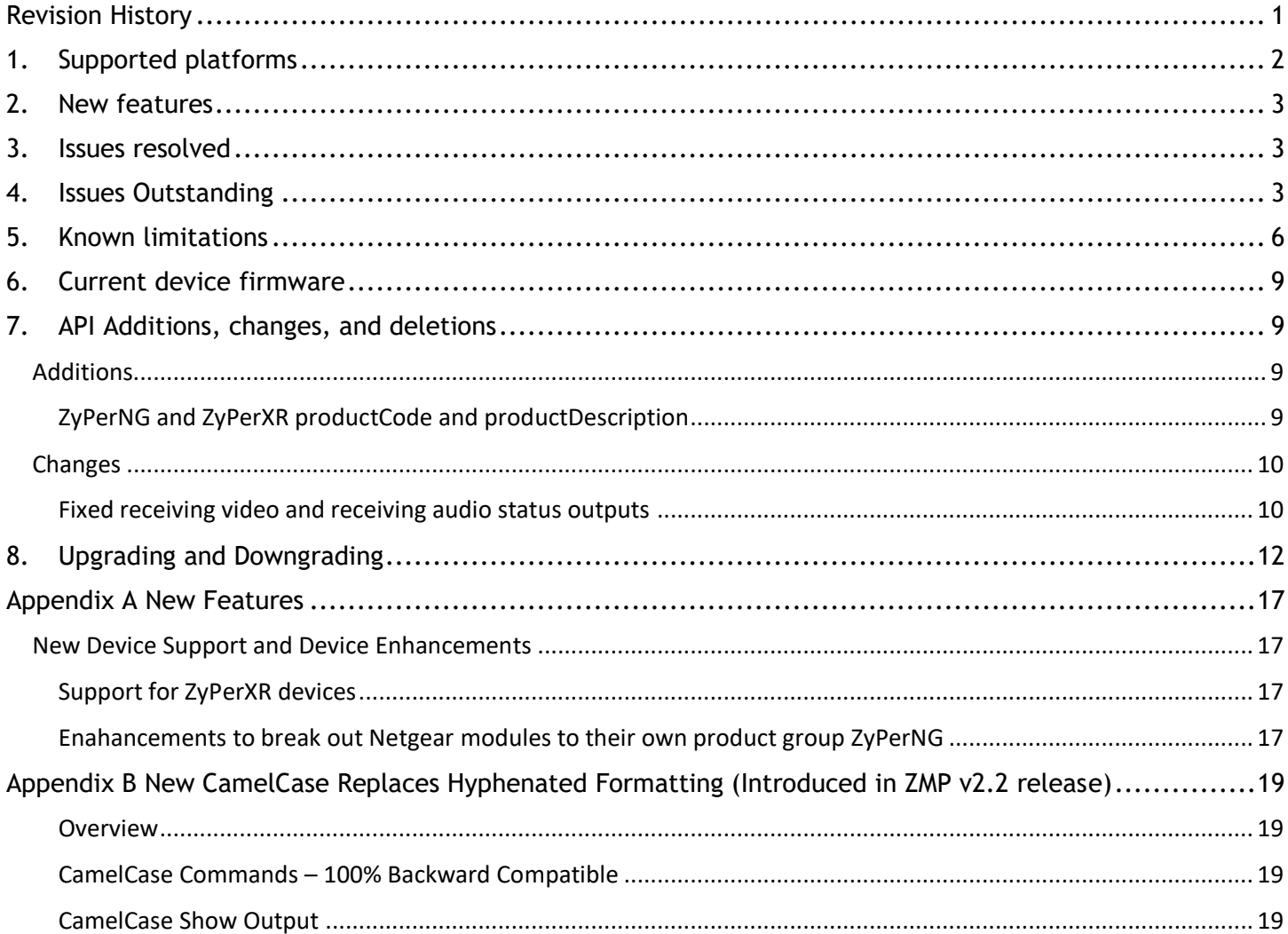

## <span id="page-2-0"></span>1. Supported platforms

#### **ZyPer Management Platform**

- VMWare ESXi appliance on Ubuntu v16.04
- VMWare ESXi appliance on Ubuntu v14.04.2
- ProServer on Ubuntu v16.0.4
- Intel NUC (Generation 2) on Ubuntu v16.0.4
- Gigabyte NUC on Ubuntu v14.04.2

#### **ZyPer Management Platform GUI web interface**

• Google Chrome

#### **Encoders and decoders**

- ZyPerXS HDMI 2.0 encoders and decoders
- ZyPerUHD2 encoders and decoders
- ZyPerUHD Dante encoders
- ZyPer4K HDMI 2.0 encoders and decoders
- ZyPerXR HDMI 2.0 encoders and decoders
- ZyPerXS HDMI 2.0 encoders and decoders
- ZyPer4K HDMI 1.4 encoders and decoders  $\leftarrow$  Should we remove this?
- ZyPer4K Netgear Module encoders
- ZyPerUHD encoders and decoders
- ZyPerHD encoders and decoders (Last Release supporting ZyPerHD units)
	- o **Note**: Release 2.3.x will be the final release to support ZyPerHD

#### **Device Firmware**

- $\bullet$  ZyPerXS HDMI 2.0 1.2.0.2
- ZyPerXR HDMI  $2.0 1.2.0.2$
- ZyPerUHD2 Encoders 2.0.0.0
- ZyPerUHD2 Decoders 1.1.10
- ZyPerUHD Dante Encoder 2.0.4
- $\bullet$  ZyPerUHD 2.0.4
- ZyPer4K HDMI 2.0 4.1.2
- ZyPer Netgear Module Encoders 4.0.0.6

**Please note:** For second generation UHD devices, use the firmware update file with the ".bin2" file extension. Firstgeneration and secondBy un-joining generation hardware can be determined by the device MAC address.

- For MAC addresses that begin with: 34:1b:22 use the file extension .bin
- For MAC addresses that begin with: 6c:df:fb use the file extension .bin2

In addition, the "ZyPerUHD Dante encoders" will still use the first-generation firmware updates.

# <span id="page-3-0"></span>2. New features

#### **MP Server**

- Enhanced Support for ZyPerNG
- Added Support for ZyPerXR

#### **MP GUI**

- Support for ZyPerXR
- Breakout of ZyPerNG to it's own platform
- Support for ZyPerXR Join Config

#### **Bug Fixes in this release**

• Resolved multiple issues in this version section 3 "Issues resolved"

#### **End of ZyPerHD support**

• Release 2.3.x will be the final release to support ZyPerHD

#### **Reminder: As of 2.2 release**

- ZyPer Management Platform Mobile mode (no longer supported)
- ZyPerUSB no longer supported as a device (removed for this version)

### <span id="page-3-1"></span>3. Issues resolved

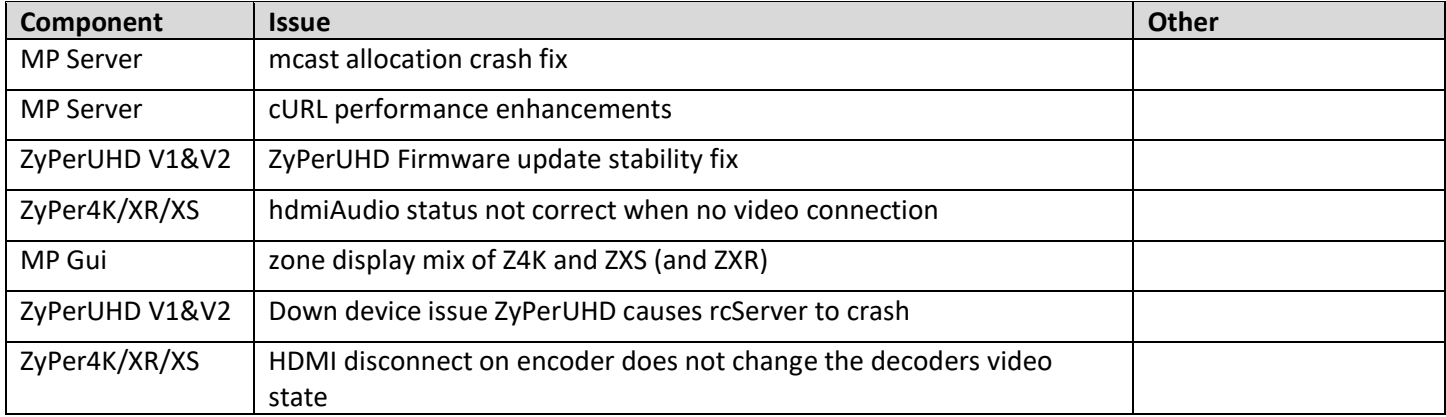

## <span id="page-3-2"></span>4. Issues Outstanding

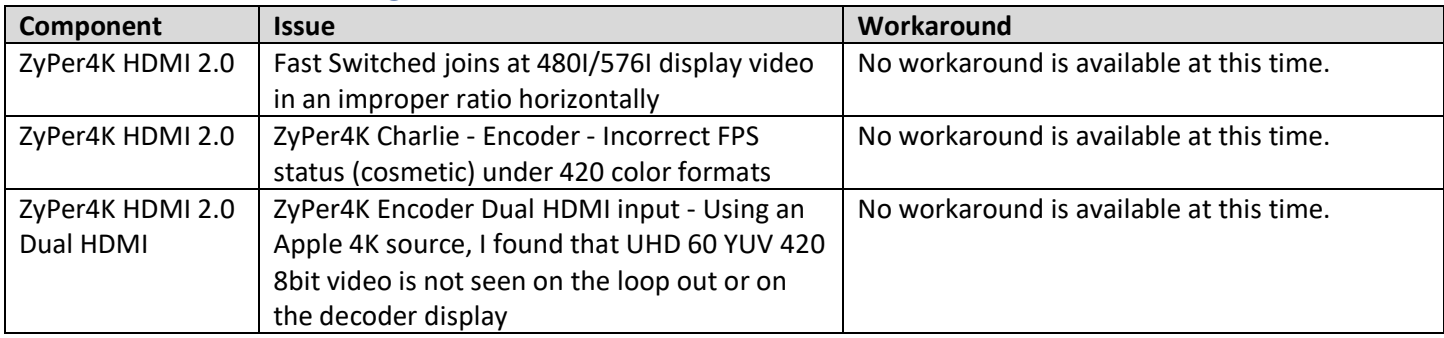

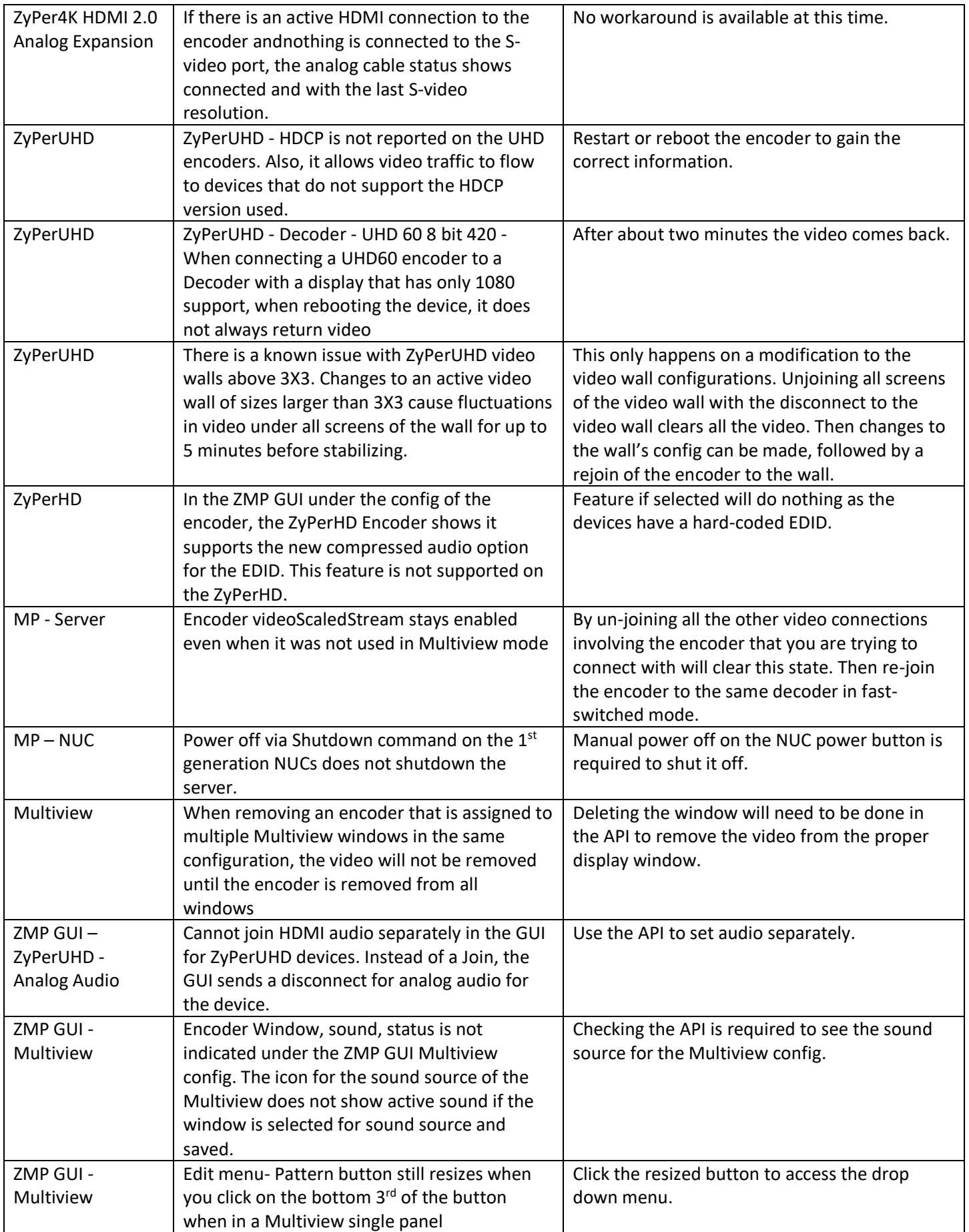

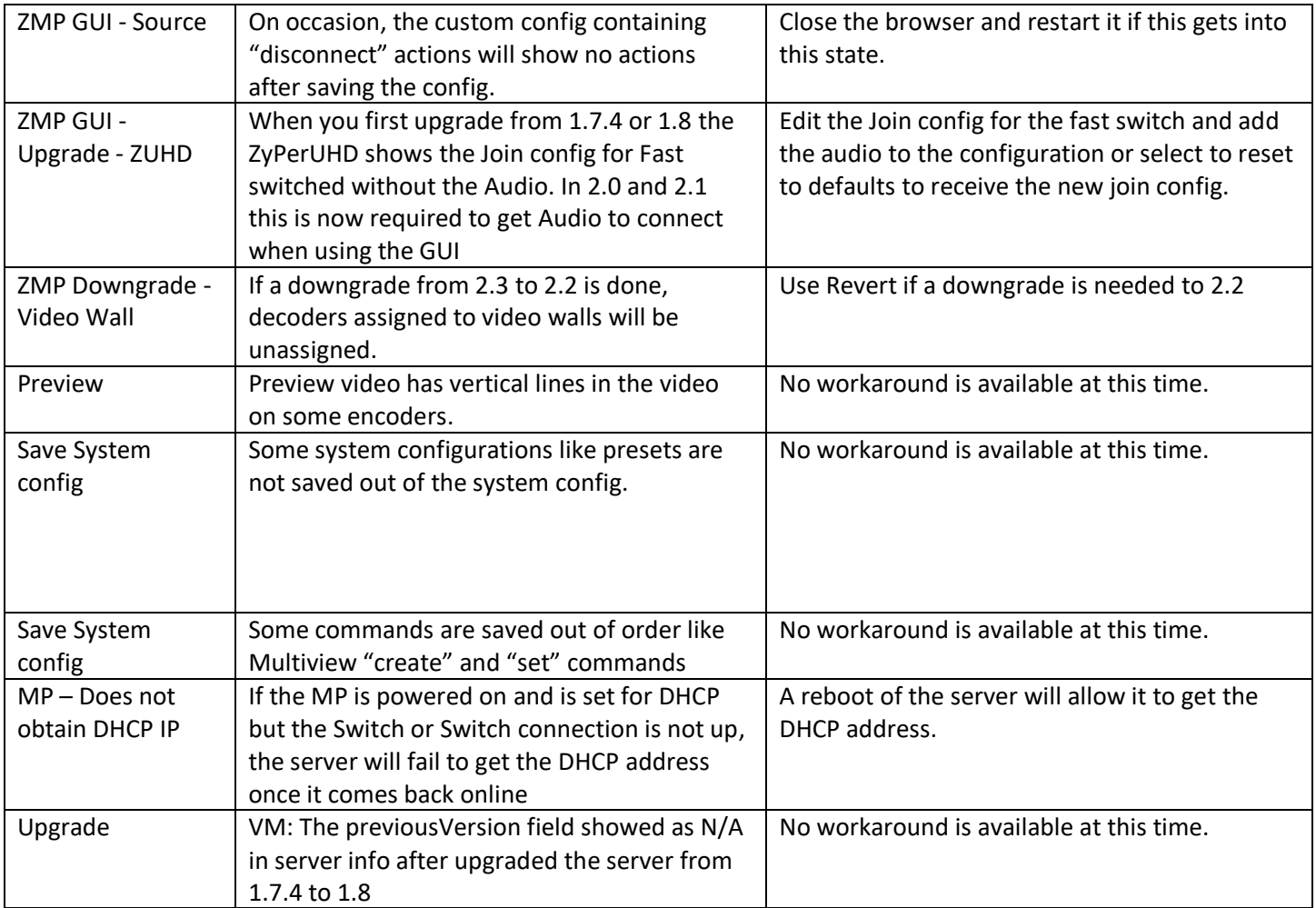

# <span id="page-6-0"></span>5. Known limitations

## **ZyPerXS HDMI 2.0**

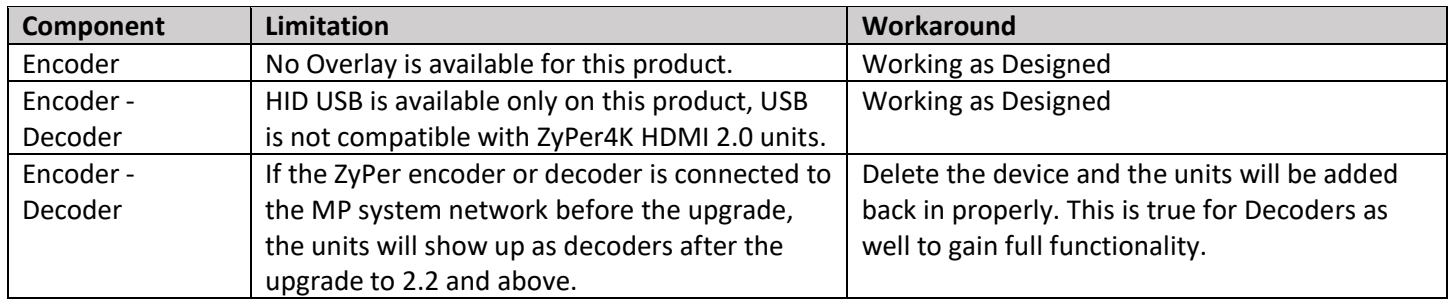

### **ZyPer4K HDMI 2.0**

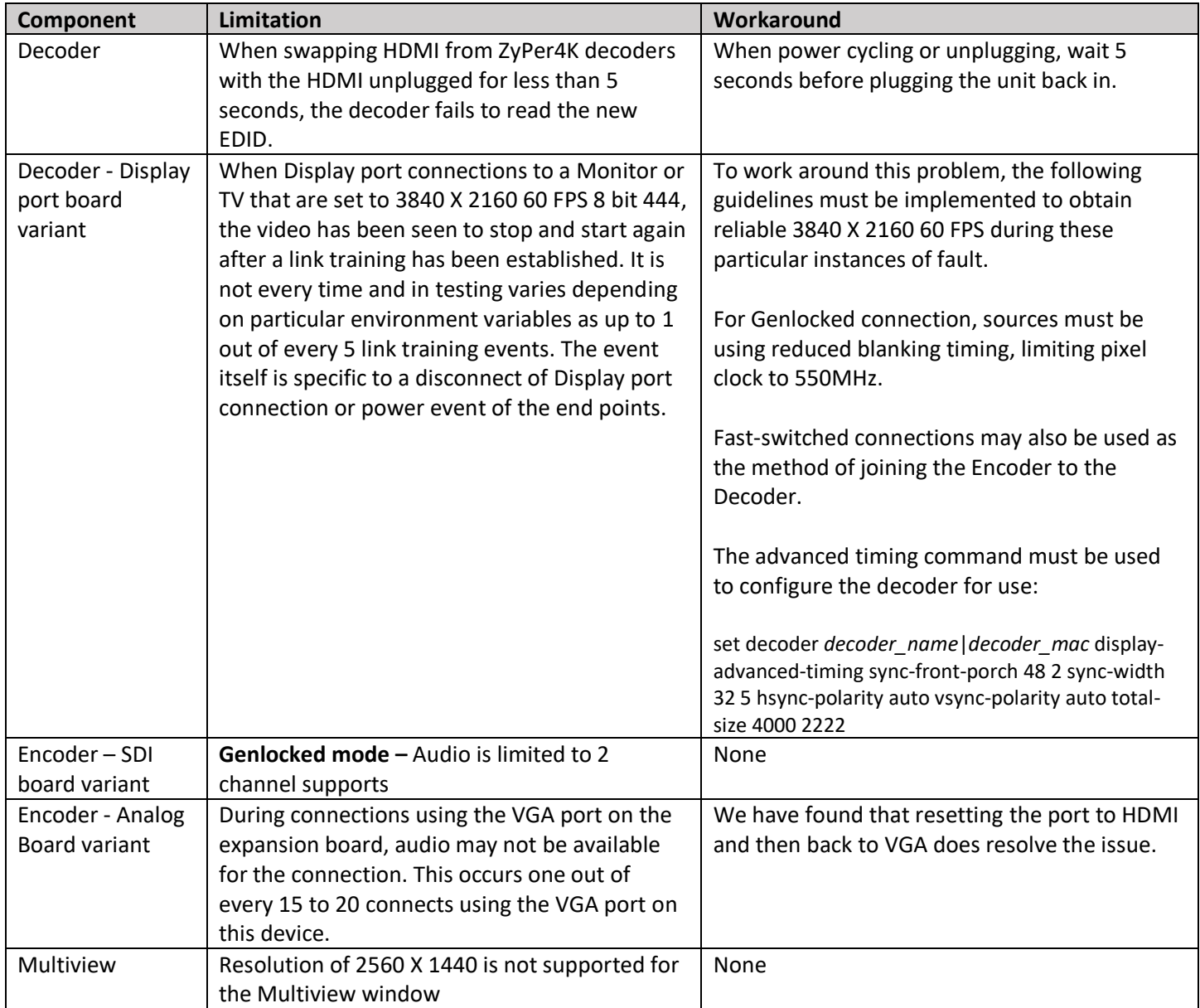

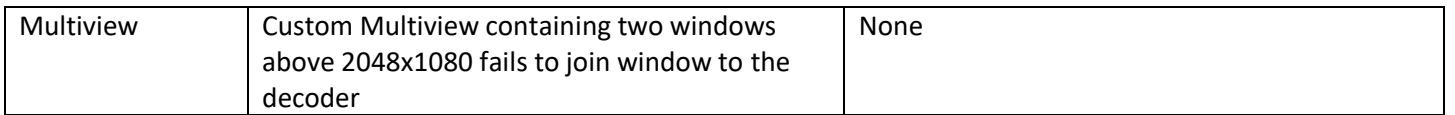

### **ZyPerUHD**

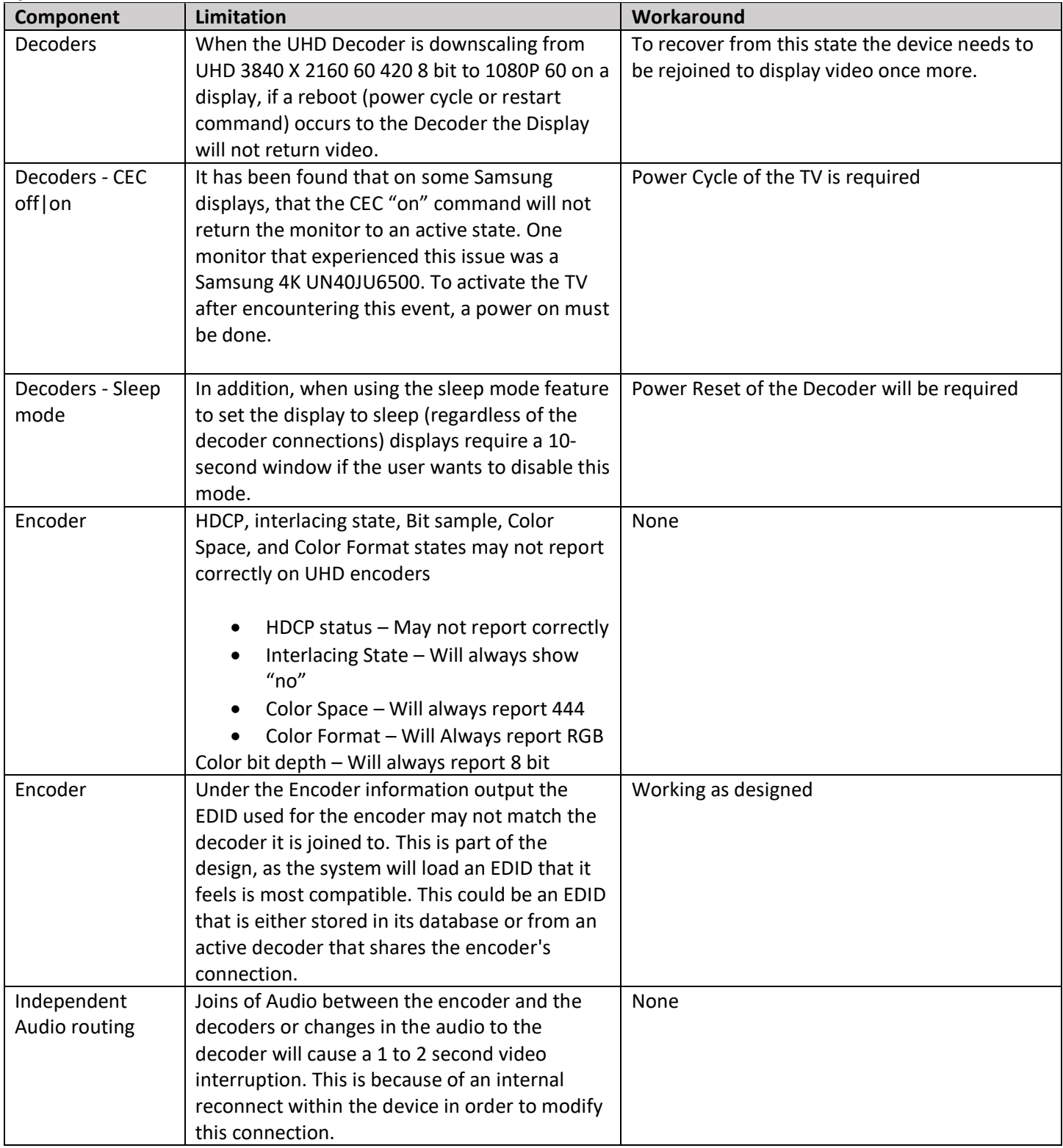

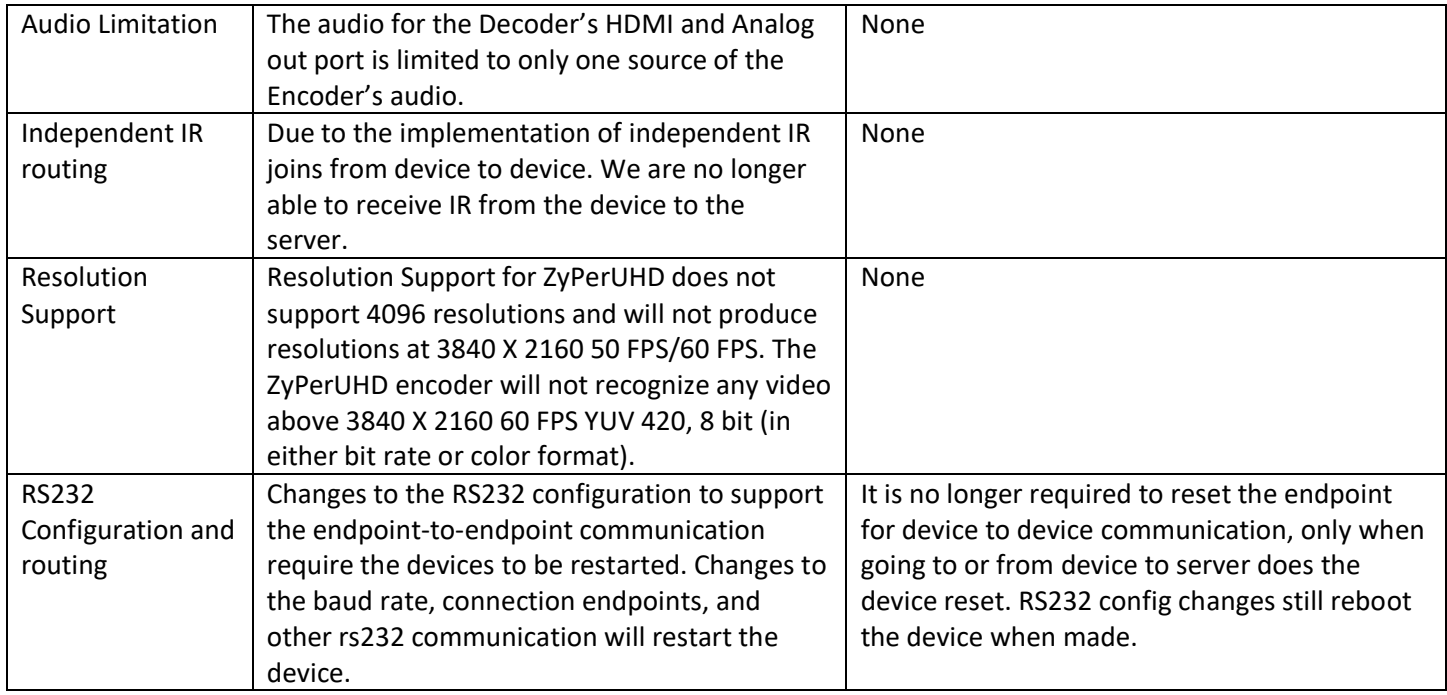

#### **ZyPer GUI**

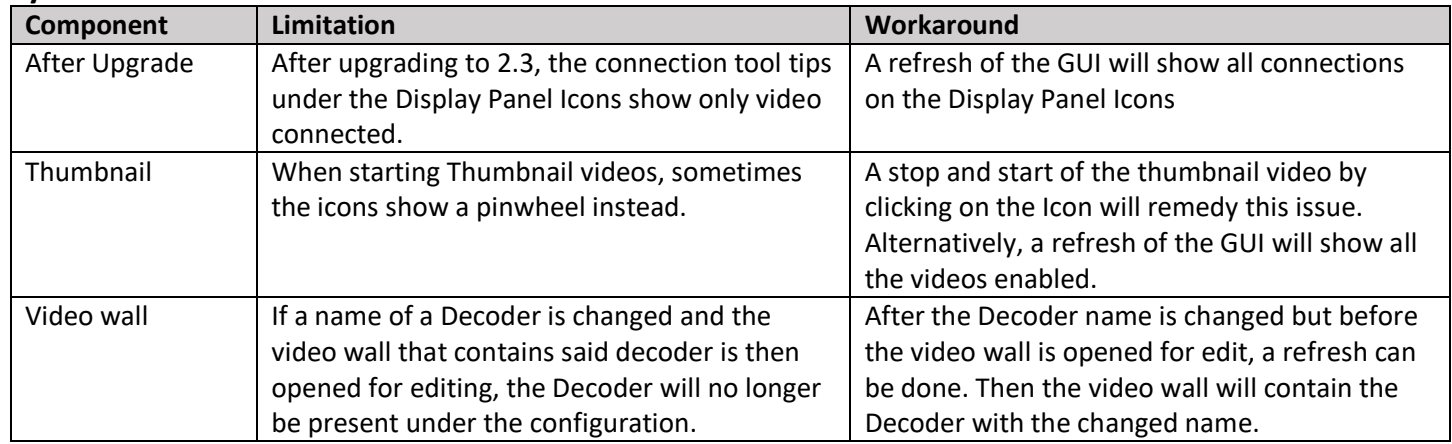

### **ZMP Redundancy and VMWare**

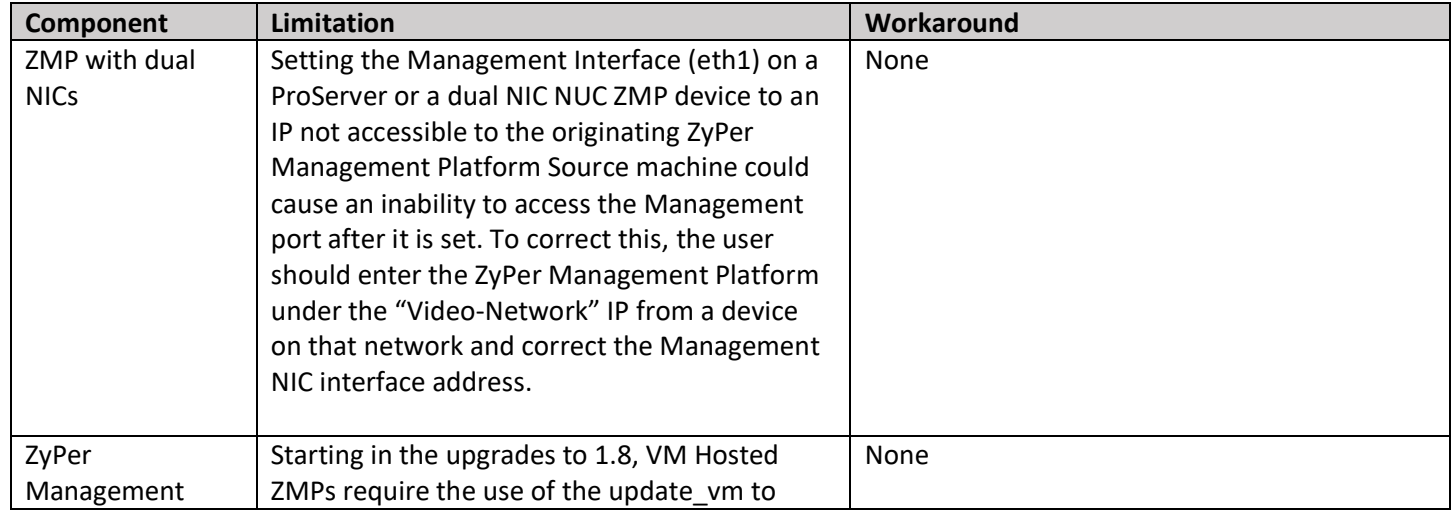

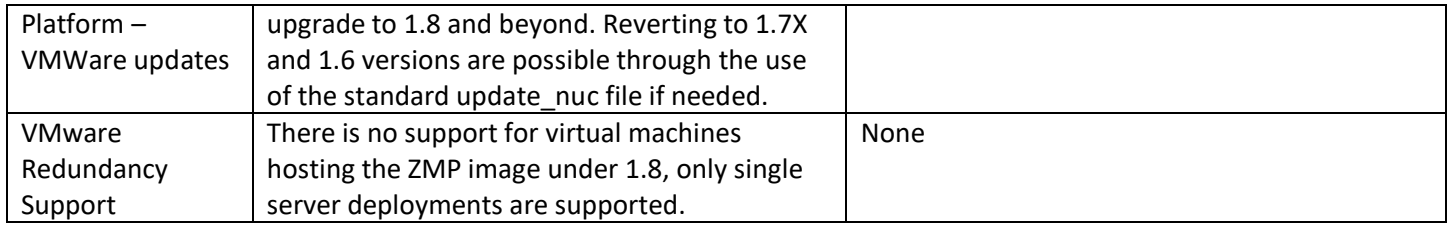

# <span id="page-9-0"></span>6. Current device firmware

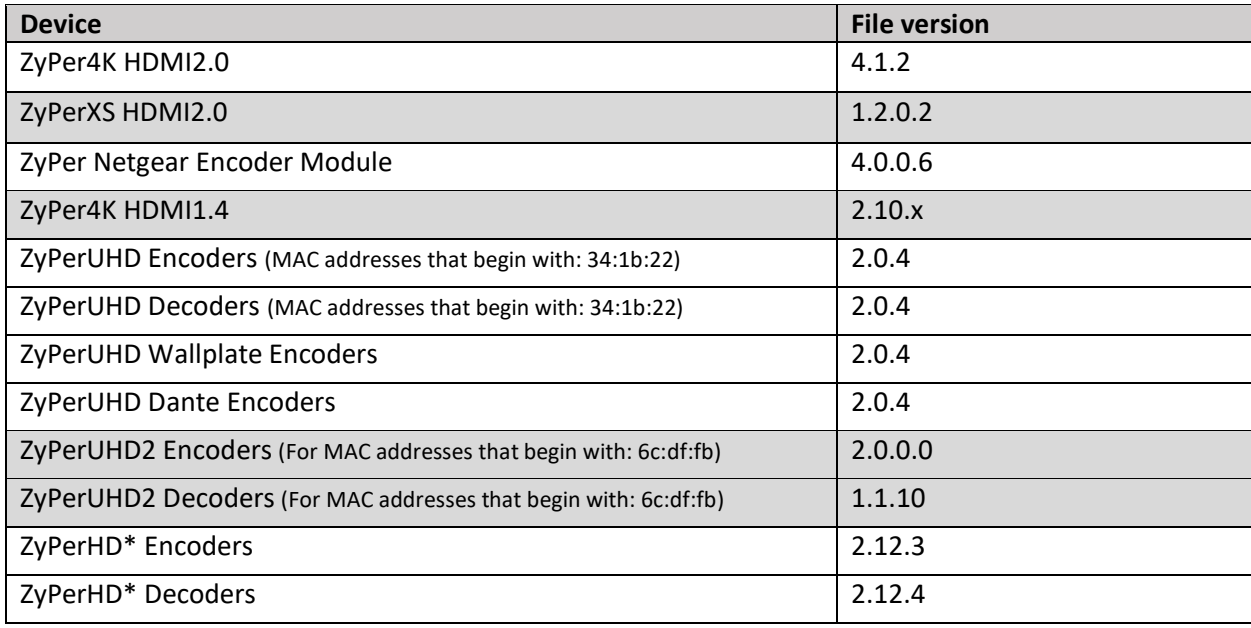

**\*** Release 2.3.x will be the final release to support ZyPerHD

# <span id="page-9-1"></span>7. API Additions, changes, and deletions

#### <span id="page-9-2"></span>Additions

#### <span id="page-9-3"></span>ZyPerNG and ZyPerXR productCode and productDescription

In this release the NG and XR devices are officially labeled under the Product and Model fields under the device Config and Status output.

#### **Status Output**

#### • **NG Encoder**

device.gen; productCode=Z4KNGENC4, productDescription=HDMI 4-Port Netgear M4300, pid=0xa

• **XR Copper Encoder**

device.gen; productCode=Z4KENCCXR, productDescription=Copper Encoder - HDMI 2.0, pid=0x0

#### • **XR Fiber Encoder Short Range**

device.gen; productCode=Z4KENCFMXR, productDescription=SR Fiber Encoder - HDMI 2.0, pid=0x0

• **XR Fiber Encoder Long Range**

device.gen; productCode=Z4KENCSMXR, productDescription=LR Fiber Encoder - HDMI 2.0, pid=0x0

#### • **XR Copper Decoder**

device.gen; productCode=Z4KDECCXR, productDescription=Copper Decoder - HDMI 2.0, pid=0x0

• **XR Fiber Decoder Short Range**

device.gen; productCode=Z4KDECFMXR, productDescription=SR Fiber Decoder - HDMI 2.0, pid=0x0

• **XR Fiber Decoder Long Range**

device.gen; productCode=Z4KDECSMXR, productDescription=LR Fiber Decoder - HDMI 2.0, pid=0x0

#### **Config Output**

• **NG Encoder**

device.gen; productCode=Z4KNGENC4, productDescription=HDMI 4-Port Netgear M4300, pid=0xa

• **XR Copper Encoder**

device.gen; productCode=Z4KENCCXR, productDescription=Copper Encoder - HDMI 2.0, pid=0x0

• **XR Fiber Encoder Short Range**

device.gen; productCode=Z4KENCFMXR, productDescription=SR Fiber Encoder - HDMI 2.0, pid=0x0

• **XR Fiber Encoder Long Range**

device.gen; productCode=Z4KENCSMXR, productDescription=LR Fiber Encoder - HDMI 2.0, pid=0x0

• **XR Copper Decoder**

device.gen; productCode=Z4KDECCXR, productDescription=Copper Decoder - HDMI 2.0, pid=0x0

• **XR Fiber Decoder Short Range**

device.gen; productCode=Z4KDECFMXR, productDescription=SR Fiber Decoder - HDMI 2.0, pid=0x0

• **XR Fiber Decoder Long Range**

device.gen; productCode=Z4KDECSMXR, productDescription=LR Fiber Decoder - HDMI 2.0, pid=0x0

#### <span id="page-10-0"></span>Changes

#### <span id="page-10-1"></span>Fixed receiving video and receiving audio status outputs

In this release there are changes to the receivingVideoFromEncoder and receivingAudioFromEncoder fields under the ZyPer4K/XS/XR Decoders.

#### **receivingVideoFromEncoder**

In prior versions this field would remain "yes" if the encoder that was connected to this decoder lost it's HDMI connection. The result would be seen on the ZMP GUI Display Tab which would show the Decoder in question remain in a Green State.

In this version we have corrected this behavior and if the connected Encoder looses it's HDMI signal the Corisponding Decoders will reflect the proper state under the receivingVideoFromEncoder field of "no" and the ZMP GUI Display will show in a yello state.

#### **receivingAudioFromEncoder**

In the prior version if hdmipassthrough audio was connected without video, this field would show "no" This was under the ZyPer4K/XS/XR Decoders.

In this version we have corrected this to show "yes" under this configuration.

Misc

**Factory Default changes for RS232– Through the versions of ZMP 1.8 to 2.1, when ZyPerUHD devices are reset to default the following default baud rates will be applied**.

- In 1.8 the default is 38400
- In 2.0 the default is 9600
- In 2.1 or later the default is 115200

#### **Deletions**

• No API command deletions in this release.

**For more information on API command changes introduced in ZMP v2.3 release, please see page 16 of this document.**

# <span id="page-12-0"></span>8. Upgrading and Downgrading

#### **Unique update files required for each platform**

Starting with release v1.8, the ZyPer MP update file will be available in three, platform-specific versions. Please use the correct version for the hardware platform being updated.

File name examples:

- ZyPerMP NUC computer: update\_nuc\_2.3.1.37395.zyper
- ZyPerMP Proserver: update\_proserver\_2.3.1.37395.zyper
- ZyPerMP VMware: update\_vm\_2.3.137395.zyper

#### **Known issues with upgrading and downgrading**

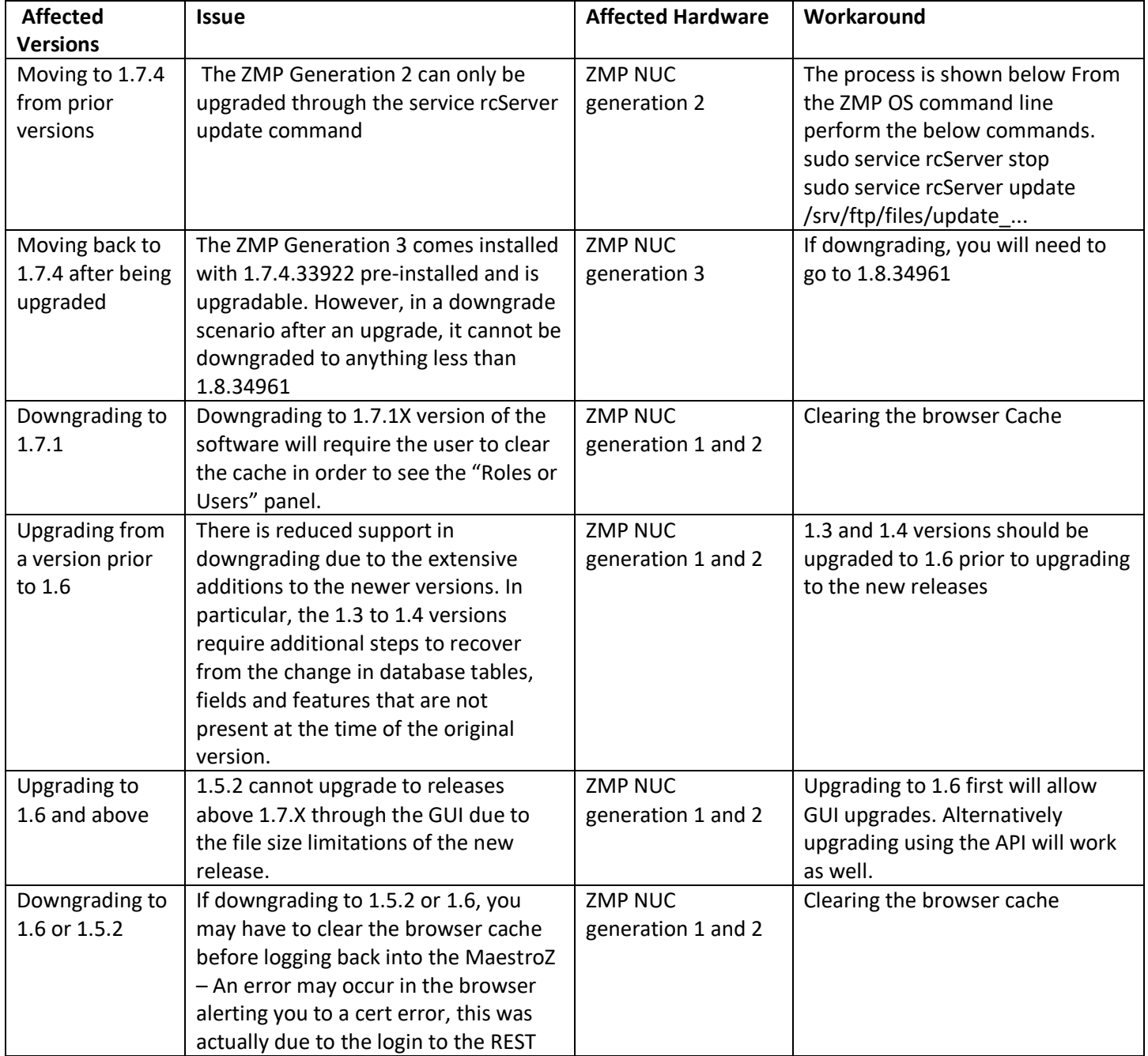

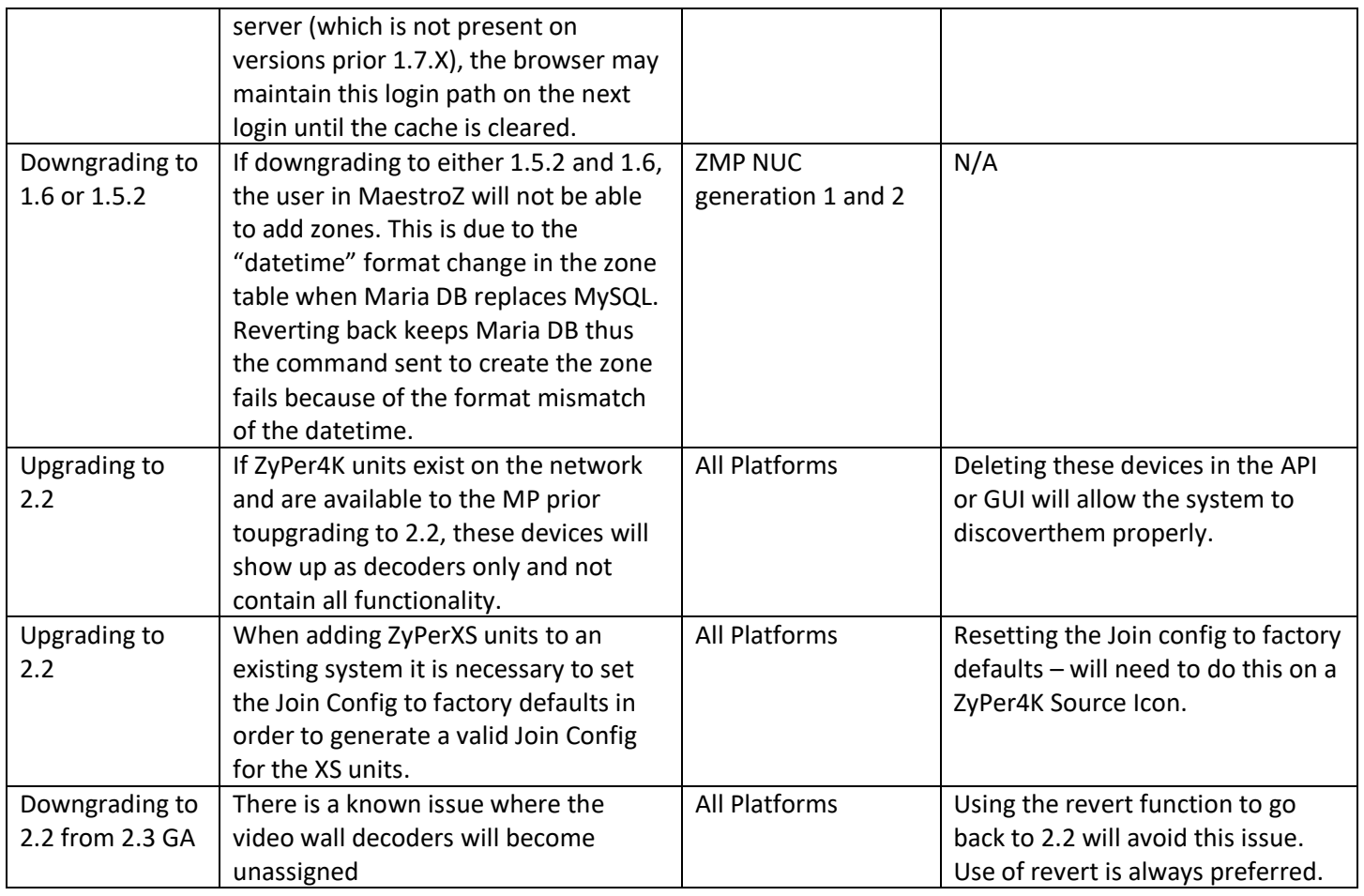

**Other Notes:** Beginning in 1.7.4 there is a saved file that includes the export from the database prior to an update. This file can be used to restore the database to the state it was in prior to the upgrade. The file is called:

zyper.*zyperversion*.sql and resides on the ZMP under the folder: /srv/ftp/files. Where "zyperversion" is the version, the system was on prior to the upgrade.

**For versions prior 1.8, please follow the below upgrade path** 

| <b>Starting Version</b> | Jump 1 | Jump 2 | Jump <sub>3</sub> | Jump 4 | Jump 5 |
|-------------------------|--------|--------|-------------------|--------|--------|
| 1.1.X                   | 1.3    | 1.6    | 1.7.4             | 2.1    | 2.3.1  |
| 1.2.X                   | 1.3    | 1.6    | 1.7.4             | 2.1    | 2.3.1  |
| 1.3.X                   | 1.6    | 1.7.4  | 2.1               | 2.3.1  |        |
| 1.4.X                   | 1.6    | 1.7.4  | 2.1               | 2.3.1  |        |
| 1.5.2.X                 | 1.6    | 1.7.4  | 2.1               | 2.3.1  |        |
| 1.6.X                   | 1.7.4  | 2.1    | 2.3.1             |        |        |
| 1.7.4X                  | 2.1    | 2.3.1  |                   |        |        |
| 1.8                     | 2.1    | 2.3.1  |                   |        |        |
| 2.0                     | 2.1    | 2.3.1  |                   |        |        |
| 2.1                     | 2.3.1  |        |                   |        |        |
| 2.1.1                   | 2.3.1  |        |                   |        |        |
| 2.2                     | 2.3.1  |        |                   |        |        |
| 2.3                     | 2.3.1  |        |                   |        |        |

**Upgrade and downgrade support for the following platforms of the management server**

- ZMP Generation 1
- ZMP new Generation 2 and 3
- VMware
- ProServer

#### **Interface IP type and internet state**

- Interface IP Mode: Defines how the interface acquired its IP
- Internet Access Available? Defines whether the server can reach the outside internet
- **ZMP GigByte NUC (Generation 1)**

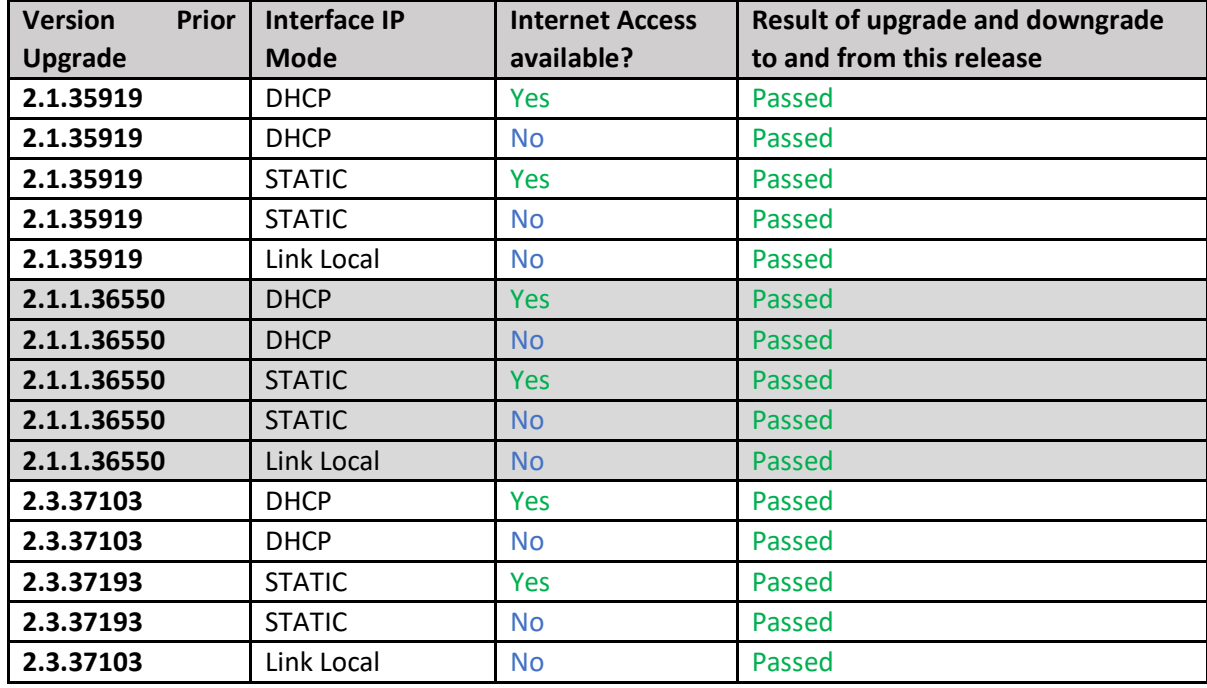

#### • **INTEL NUC Celeron ZMP (Base Installed Version is 1.7.4.33922) Generation 2**

**(In the prior release notes this generation 2 was labeled Pentium, this was a type-o as this generation was a Celeron processor)**

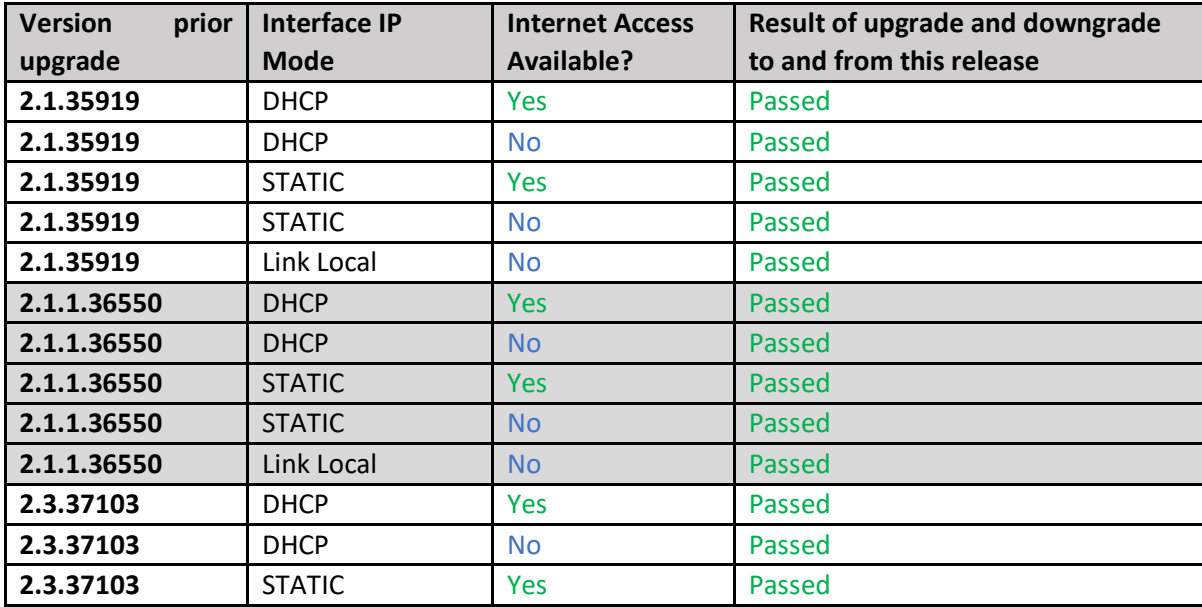

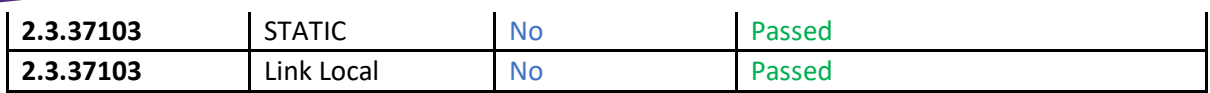

#### • **INTEL NUC Pentium ZMP (Base Installed Version is 1.7.4.33922) Generation 3**

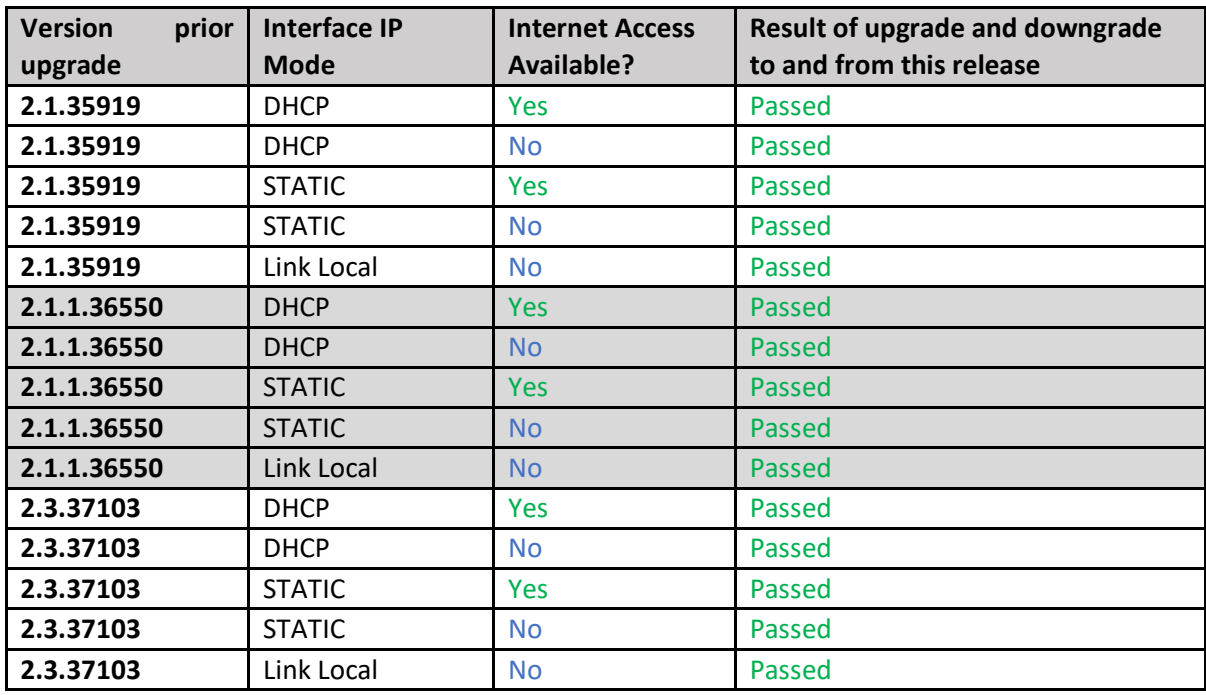

### • **ProServer (Base Installed Version is 1.8.34703)**

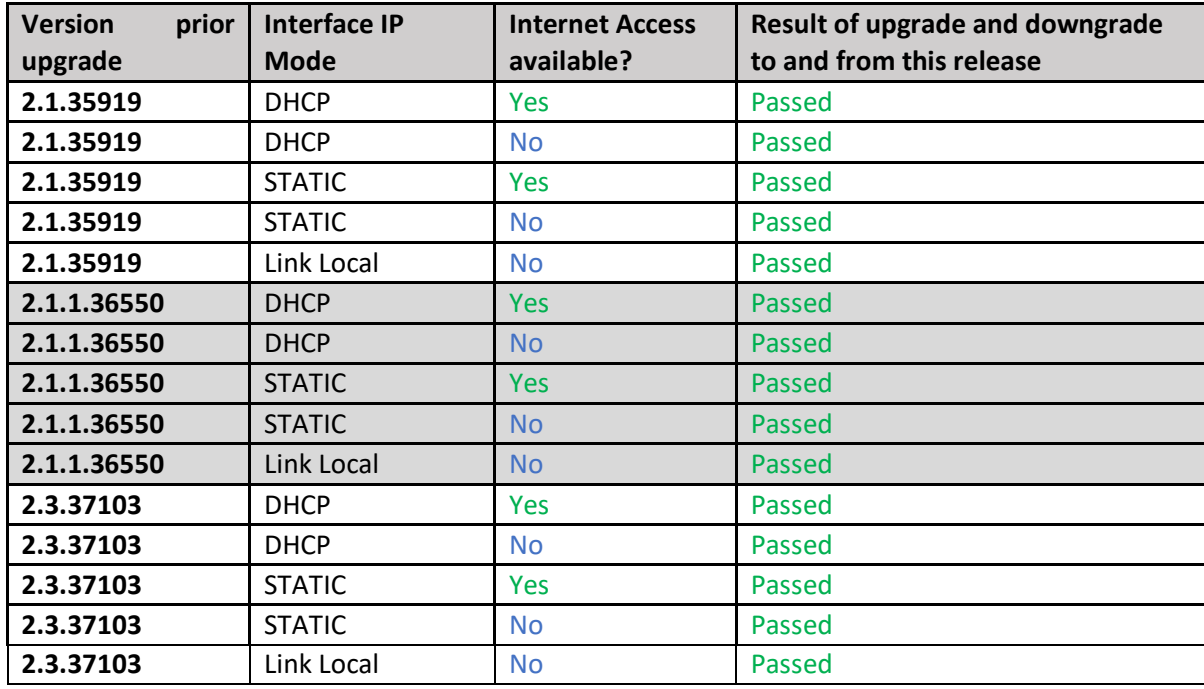

#### **VMWARE ESXi 14.04**

• **VMWare ESXI Rev2 for 16.04 – (2.2 Initial Release)**

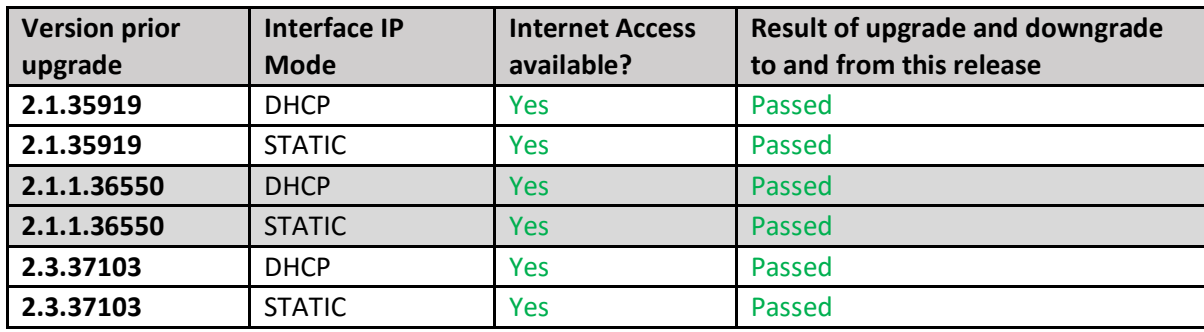

# <span id="page-17-0"></span>Appendix A New Features

The following new features were added to 2.3.1.37395 release to enhance several areas valued to our customers.

This Appendix provides a basic overview of the new features for this release, there is an explanation of most of the command set for each newly added item(s). However, for further details of these new features and a full listing of the command's subset, please reference the "ZyPer Management Platform User Manual" for 2.3.37103 GA release.

#### <span id="page-17-1"></span>New Device Support and Device Enhancements

#### <span id="page-17-2"></span>Support for ZyPerXR devices

#### **Components: ZyPerXR Devices, Firmware, ZyPer Management Platform API and GUI**

**Overview**: In this version we have added official support ZyPerXR copper, fiber SR and fiber LR units. This is the latest hardware which is designed for rugged use and offers the same capabilities as the ZyPerXS product.

#### **Changes include:**

- New Product Identification under config and status outputs
- Added API capabilities to corispond with the ZyPerXR components
- GUI support for ZyPerXR features and functions
- GUI Display Icons will be labeled "XR" for the corisponding units
- A Set of Default Join Configs for the ZyPerXR

For more information of the ZyPerXR, please visit the below link for more information

<https://www.zeevee.com/products/av-over-ip/encoders-decoders/zyper4k-xr/>

#### <span id="page-17-3"></span>Enahancements to break out Netgear modules to their own product group ZyPerNG

#### **Components:** ZyPer Management Platform API and GUI

**Overview:** In this version we have broken out the ZyPerNG out from under the ZyPer4K plateform so that the capabilities of the device are defined specifically for the ZyPerNG encoders.

#### **Changes include:**

- New Product Identification under config and status outputs
- Refined Capabilities to corispond with the ZyPerNG
- GUI Breakout of the Units to specific Source and Display Icon Labeling "NG"
- A Set of Default Join Configs for the ZyPerNG
- Refined Join Configuration settings to Prevent Analog Audio input and USB/RS232 connections from the ZyPerNG

#### **Appearance:**

#### **Product Code**

device.gen; productCode=Z4KNGENC4, productDescription=HDMI 4-Port Netgear M4300, pid=0xa

#### **GUI Icon**

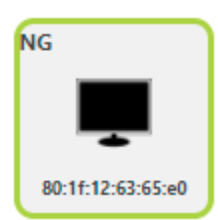

#### **Default Join Configs**

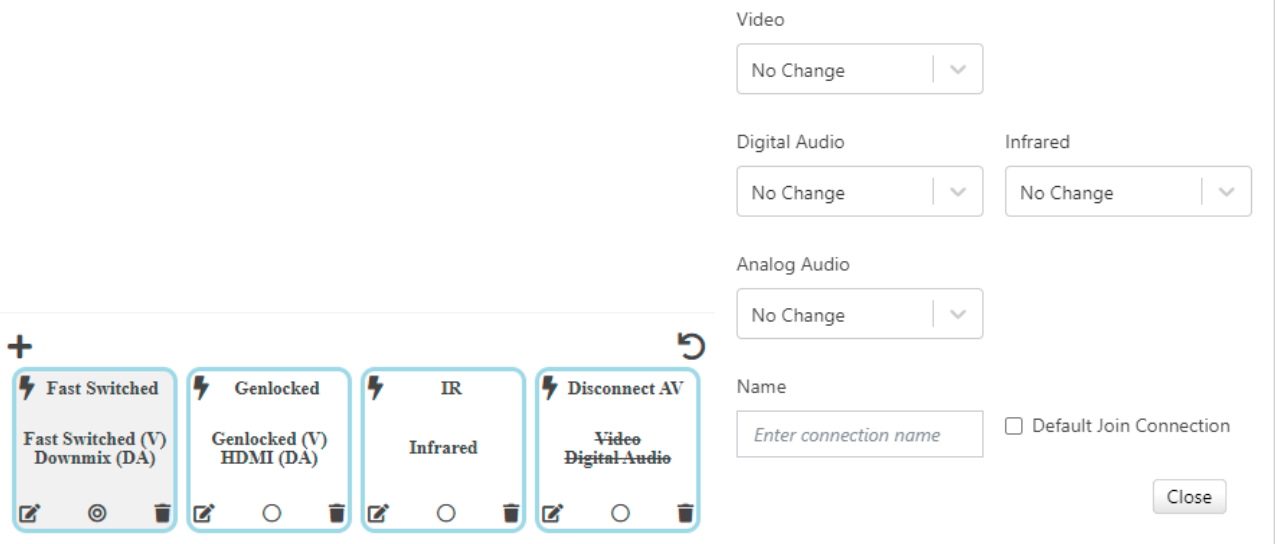

### <span id="page-19-0"></span>Appendix B New CamelCase Replaces Hyphenated Formatting (Introduced in ZMP v2.2 release)

#### <span id="page-19-1"></span>Overview

A major effort has been made in 2.2 to make the API more consistent, both input commands and resulting output. Backward compatibility was a critical goal of this effort whenever possible. There are two main mechanisms implemented to assist with backward compatibility:

- Deprecated commands: they will continue to work in 2.2 but will not be included in help or auto-complete.
- CamelCase or hyphenated commands: all commands can be entered either as camelCase or hyphenated. Only camelCase commands are in help and auto-complete.

The result is that all but a very few commands (e.g. *load encoderEdid* and audio-related parameters) from 2.1 will work in 2.2. However, there is some API output that has changed. While this is minimal, it may require some changes to third-party applications processing the output.

#### <span id="page-19-2"></span>CamelCase Commands – 100% Backward Compatible

Commands in 2.1 are mostly hyphenated. A major change in 2.2 is to "default" all command tokens to camelCase. *However, all commands changed to camelCase are 100% backwardly compatible*:

- API Help will show only camelCase command syntax
- API autocompletion will only complete camelCase syntax
- But: API input will still accept the hyphenated commands as defined in 2.1

For example, the following versions of the same command are accepted in 2.2: set decoder dec1 display-size auto set decoder dec1 displaySize auto

#### <span id="page-19-3"></span>CamelCase Show Output

Most of the output in 2.1 is already camelCase. However, to make the interface as consistent as possible, there are a few tokens that changed to camelCase in 2.2. In most cases they are fairly obscure output but may require changes in third-party applications.

For more information on the updated CamelCase formatting, please reference the latest version of the *ZyPer Management Platform User Guide* found on our website's documentation page.

https://www.zeevee.com/documentation/